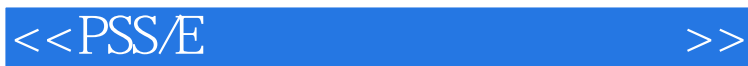

 $<<$ PSS/E $>$ 

- 13 ISBN 9787121144004
- 10 ISBN 712114400X

出版时间:2011-9

页数:243

PDF

更多资源请访问:http://www.tushu007.com

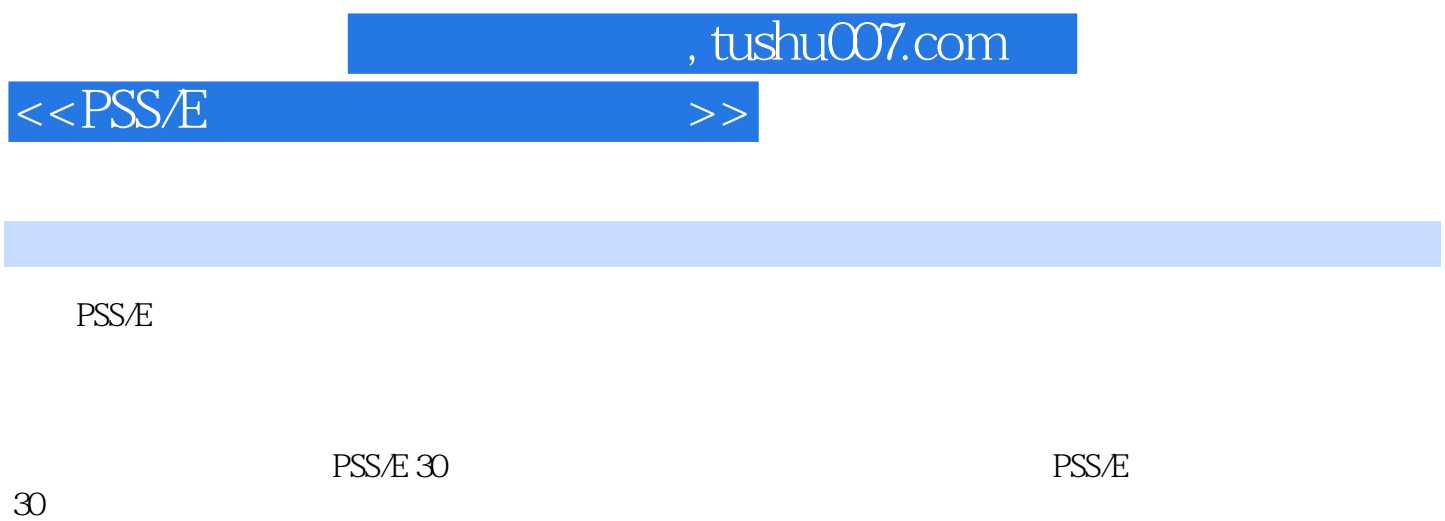

 $\frac{1}{20}$  PSS/E

 $30$ 

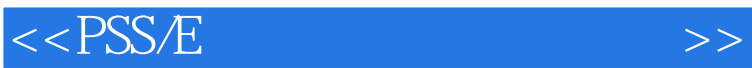

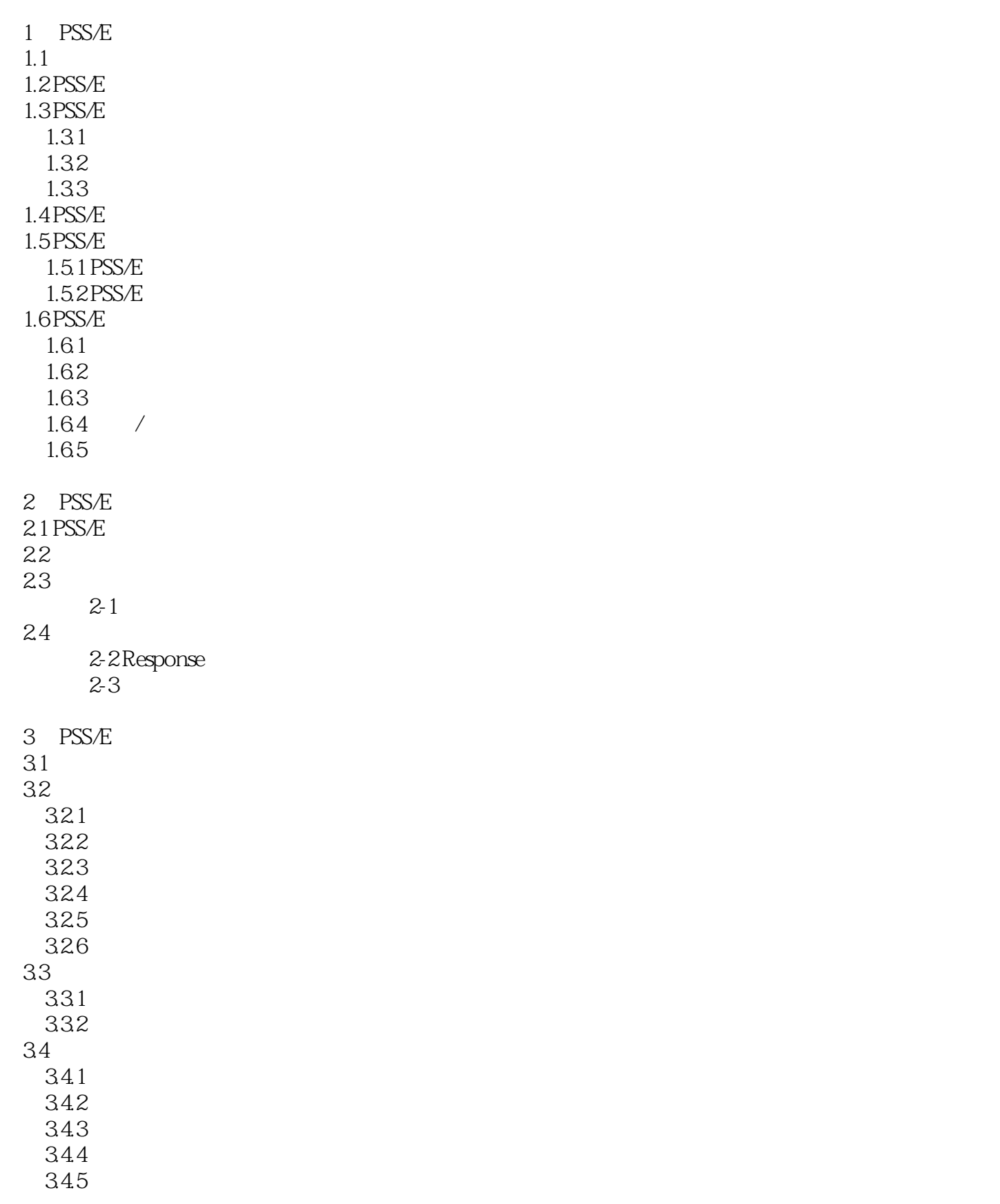

## $<<$ PSS/E $>$

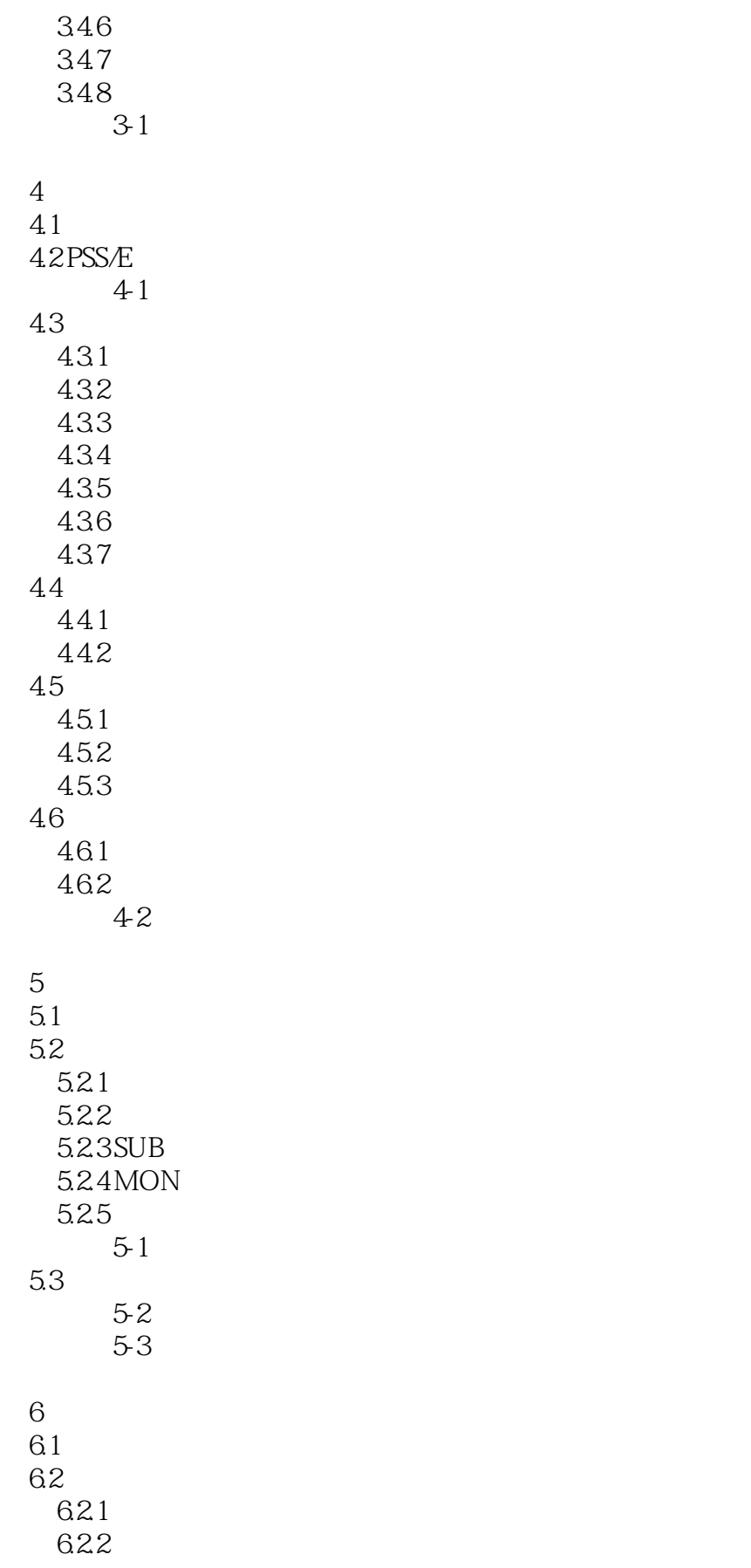

## $<<$ PSS/E $>$

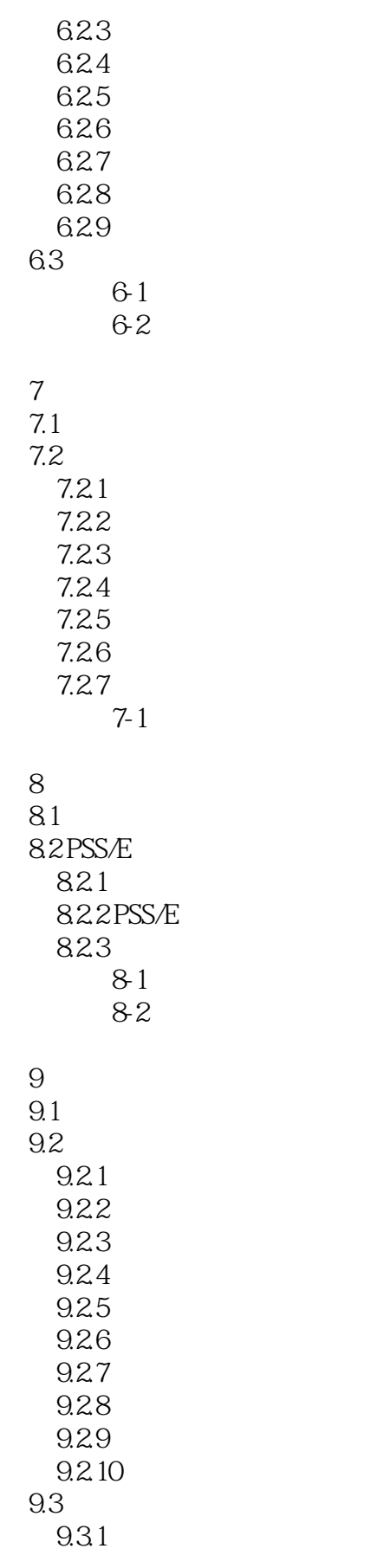

 $<<$ PSS/E $>$ 

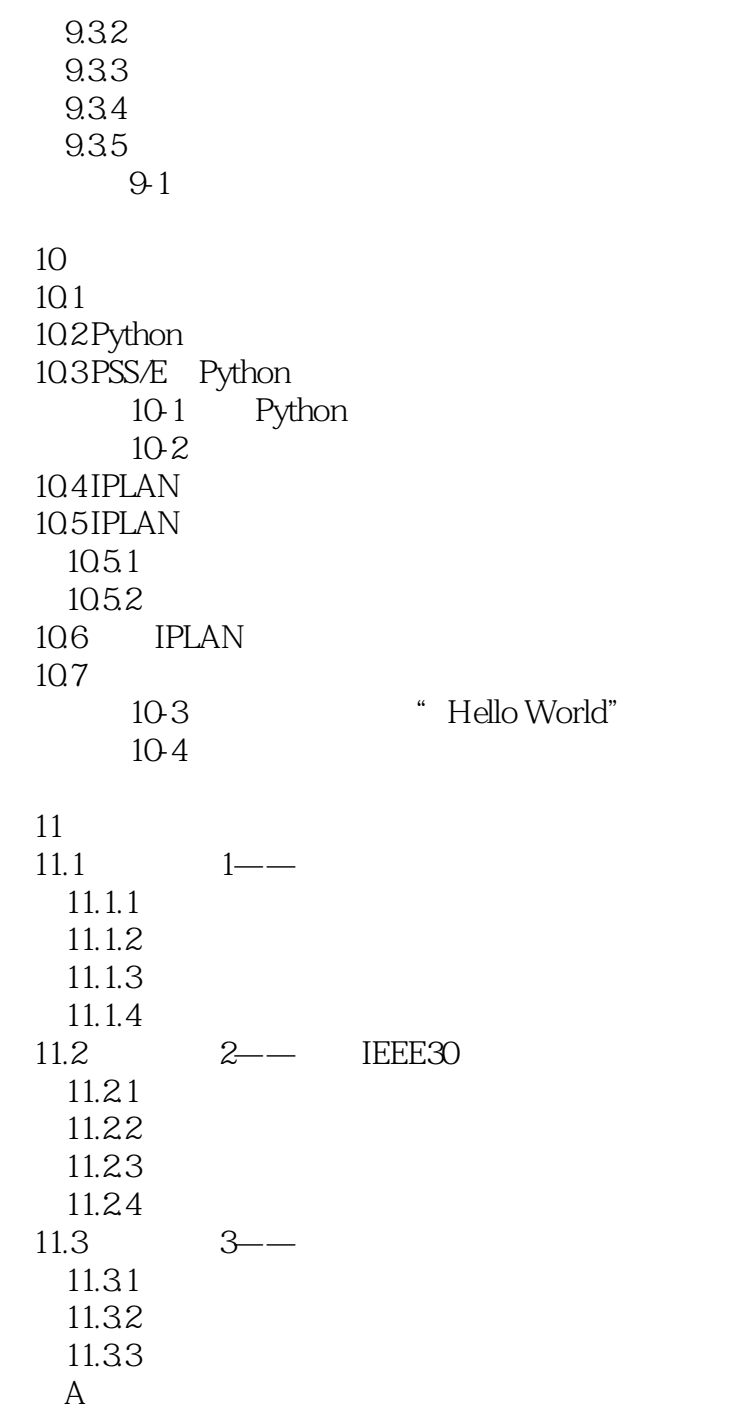

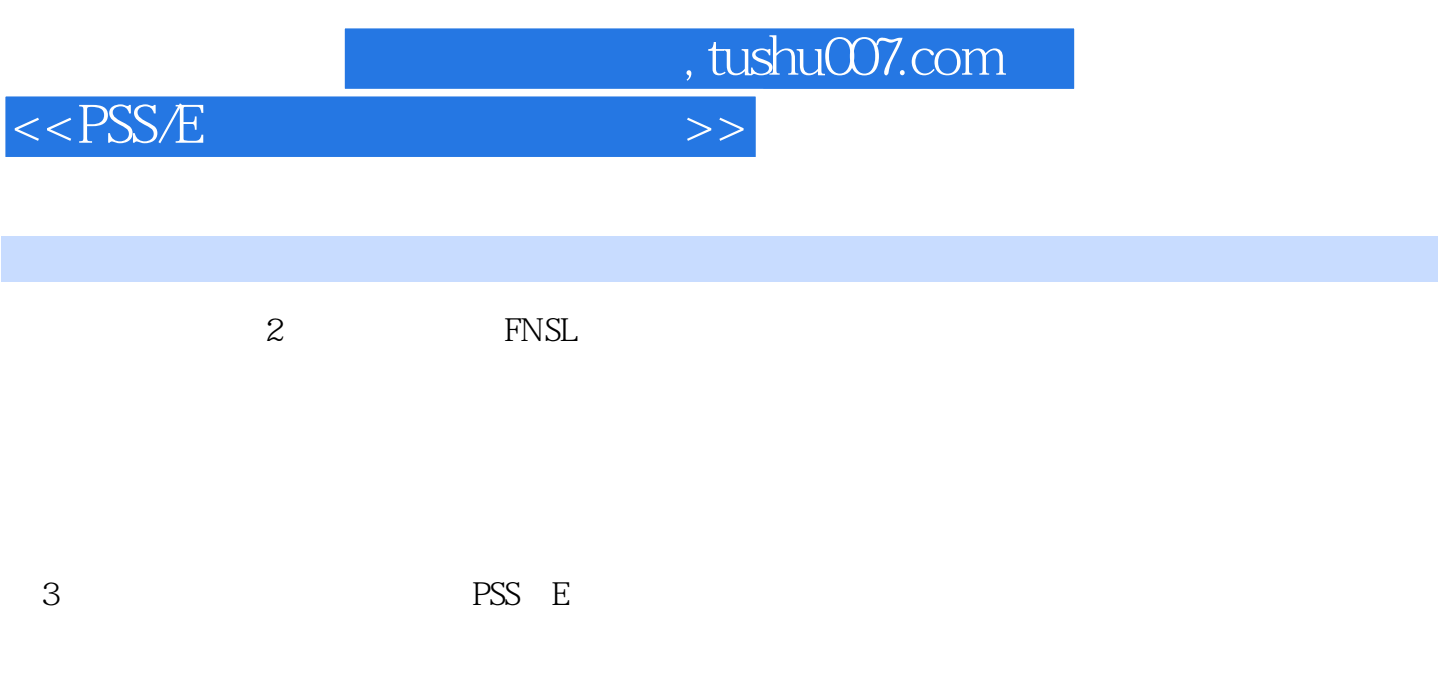

(4)区域交换控制为了交换控制可选择的输出和其他处理的目的,每一个在PSS/E计算工况中的母

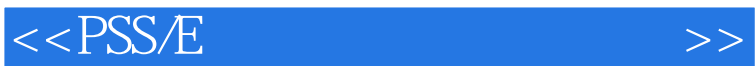

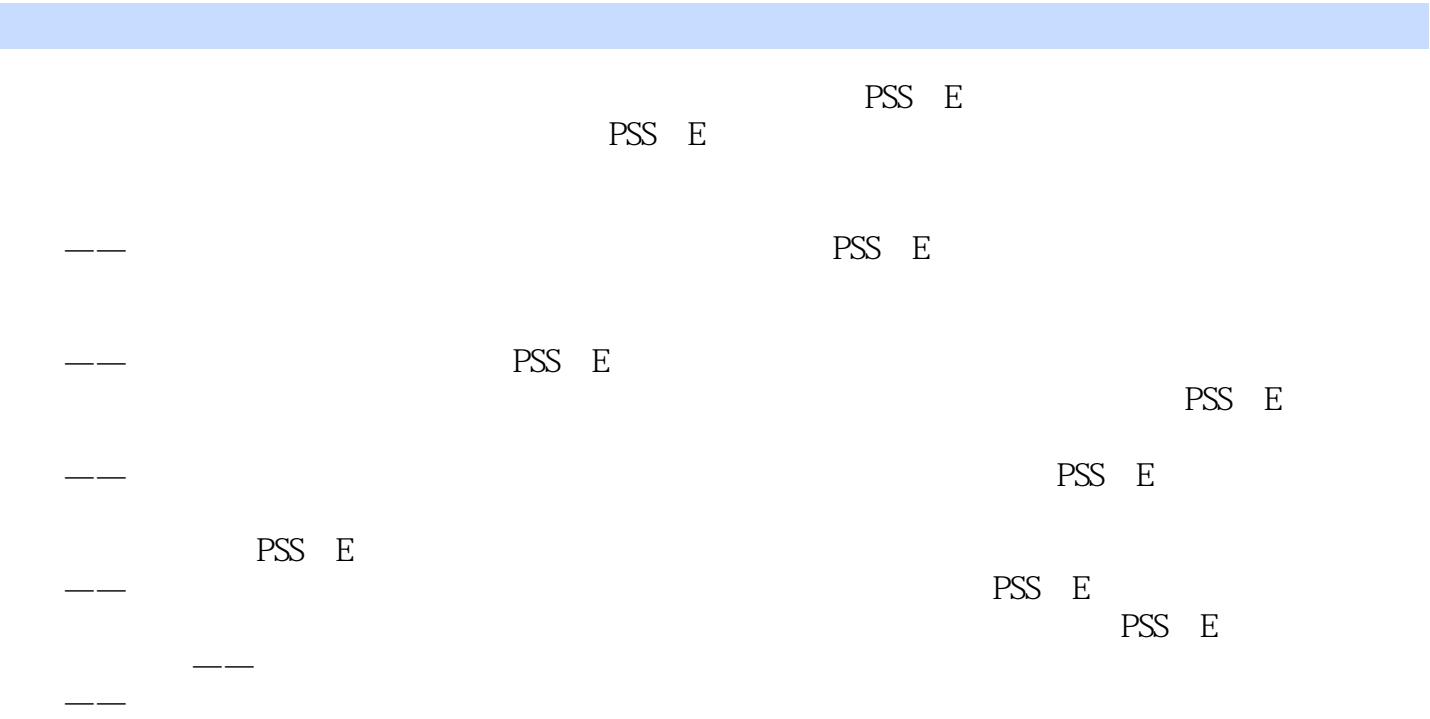

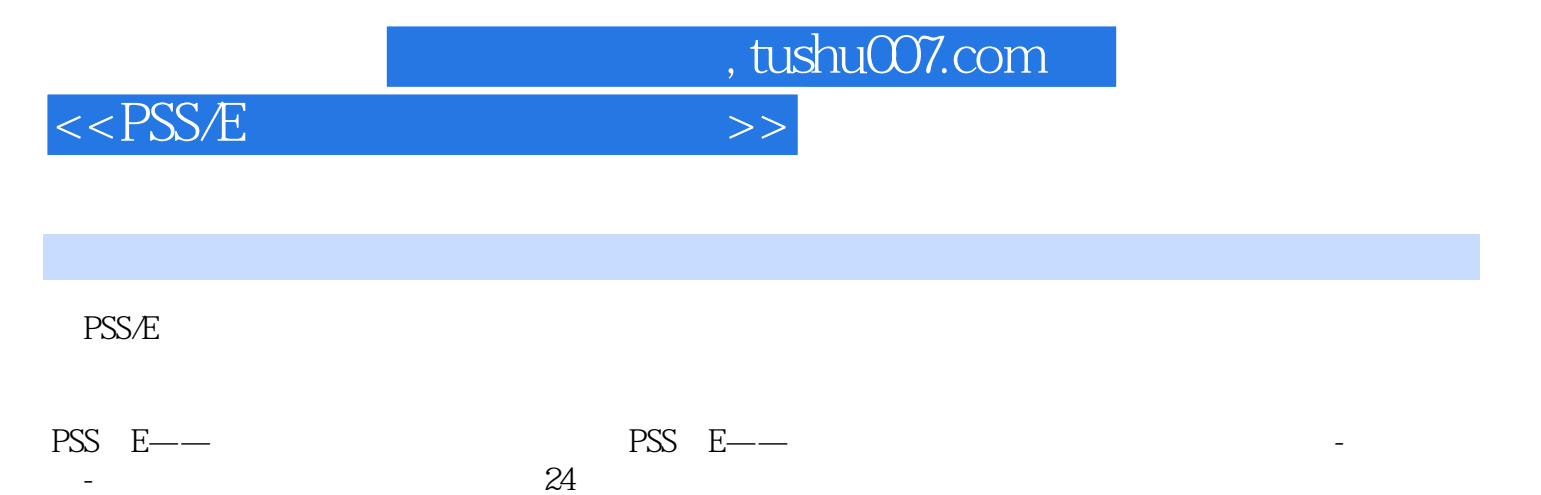

 $\sim$  24

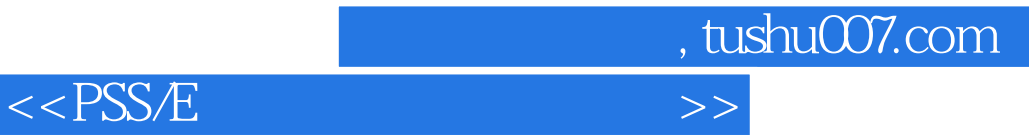

本站所提供下载的PDF图书仅提供预览和简介,请支持正版图书。

更多资源请访问:http://www.tushu007.com